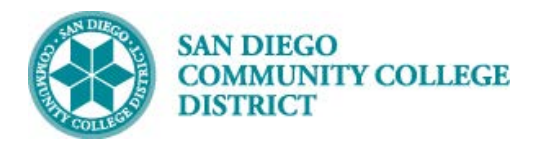

**Job Aid**

## SCHEDULING AN OPEN ENTRY/EXIT CLASS

BUSINESS PROCESS: *SCHEDULING AN OPEN ENTRY/EXIT CLASS* MODULE: *CURRICULUM* 

## PREREQUISITES

*Reference Create a New Class Section Job Aid and Special Designator Job Aid*

## INSTRUCTIONS

This Job Aid will go over the process of scheduling a class with special designator of open entry/exit class.

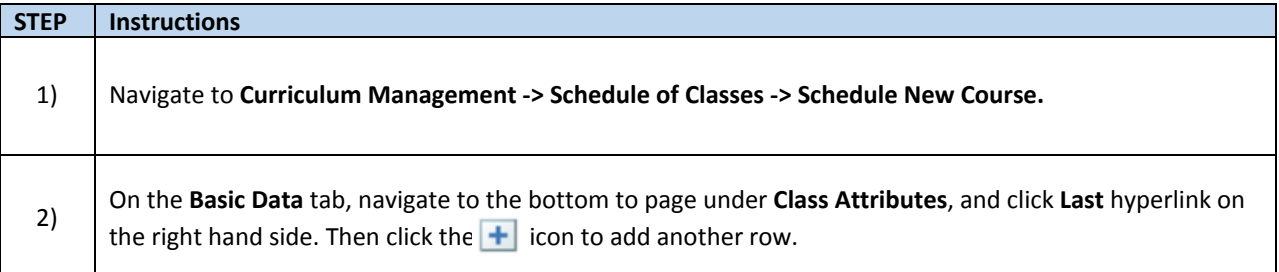

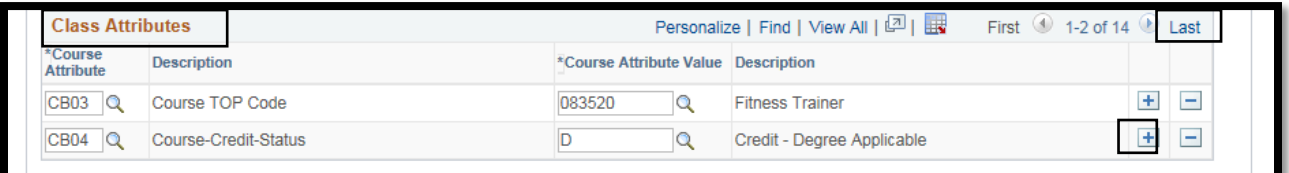

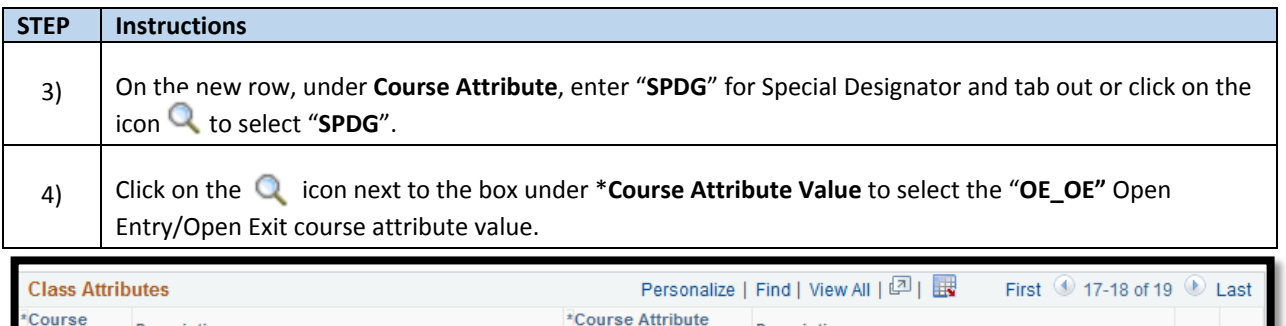

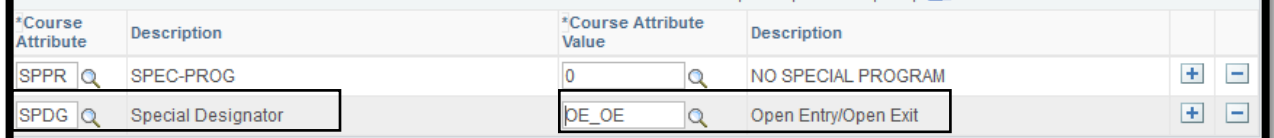

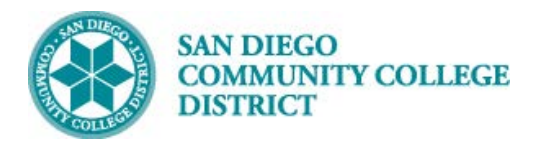

v.

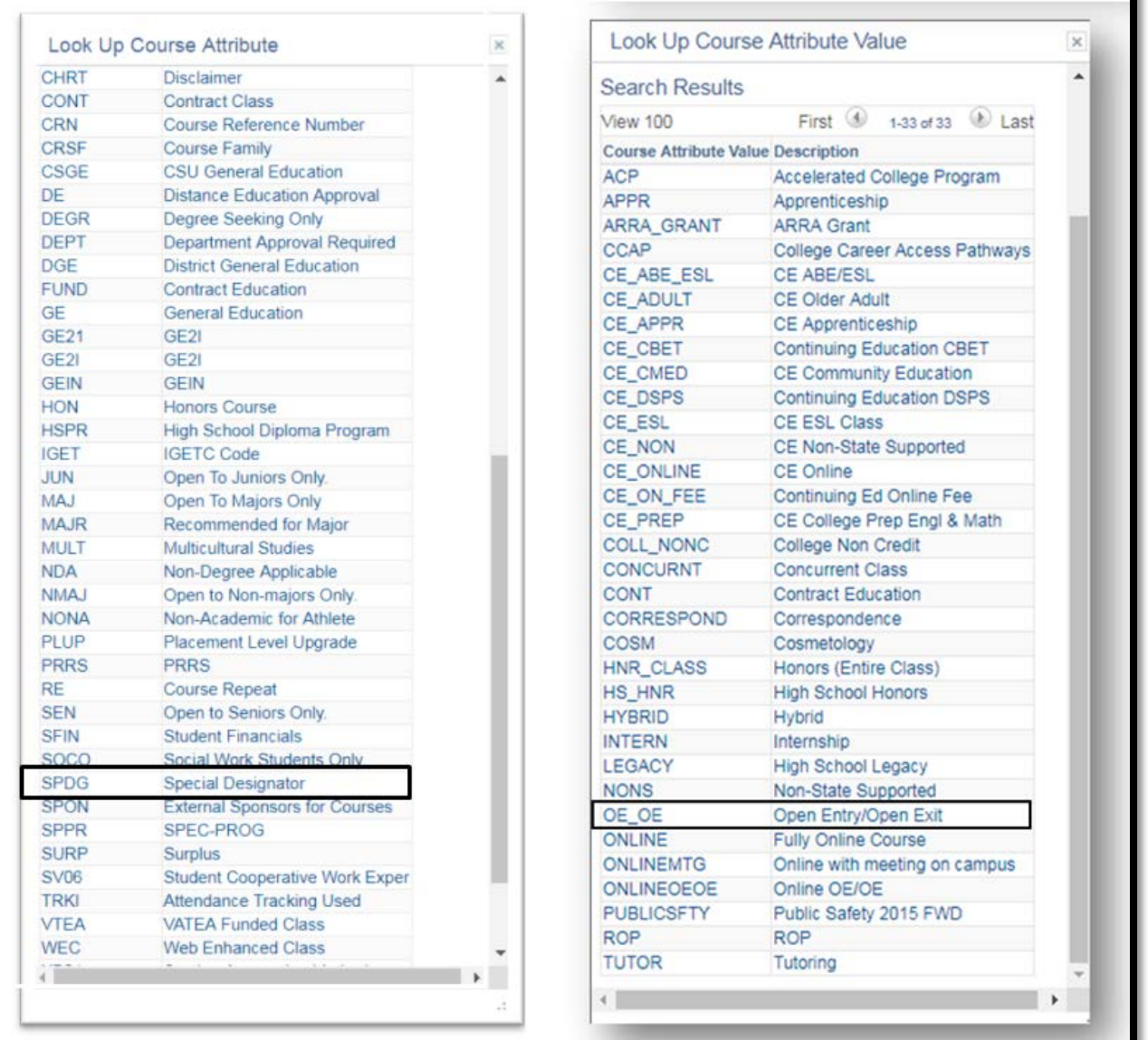

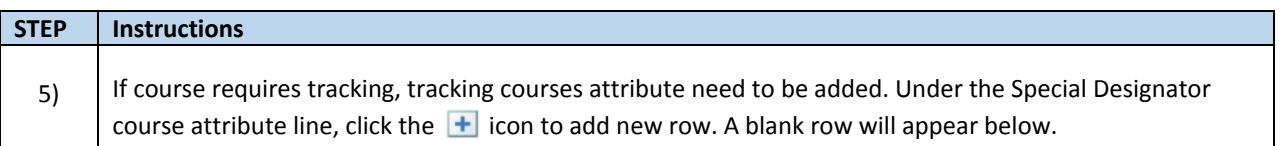

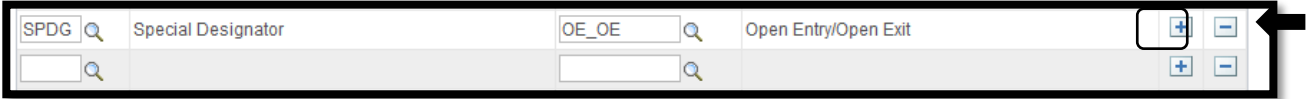

ш

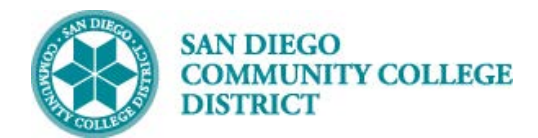

×,

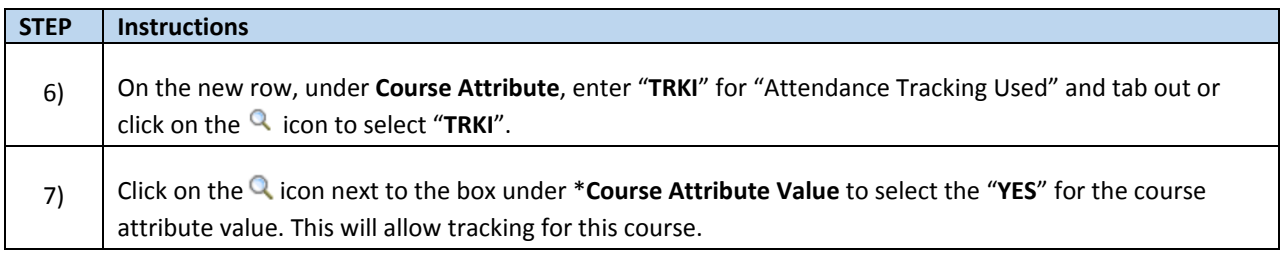

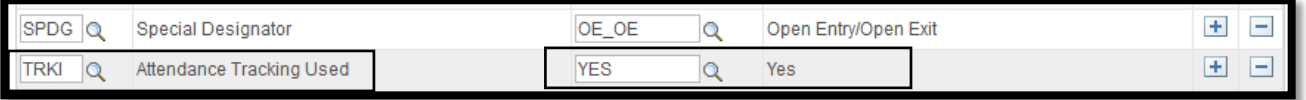

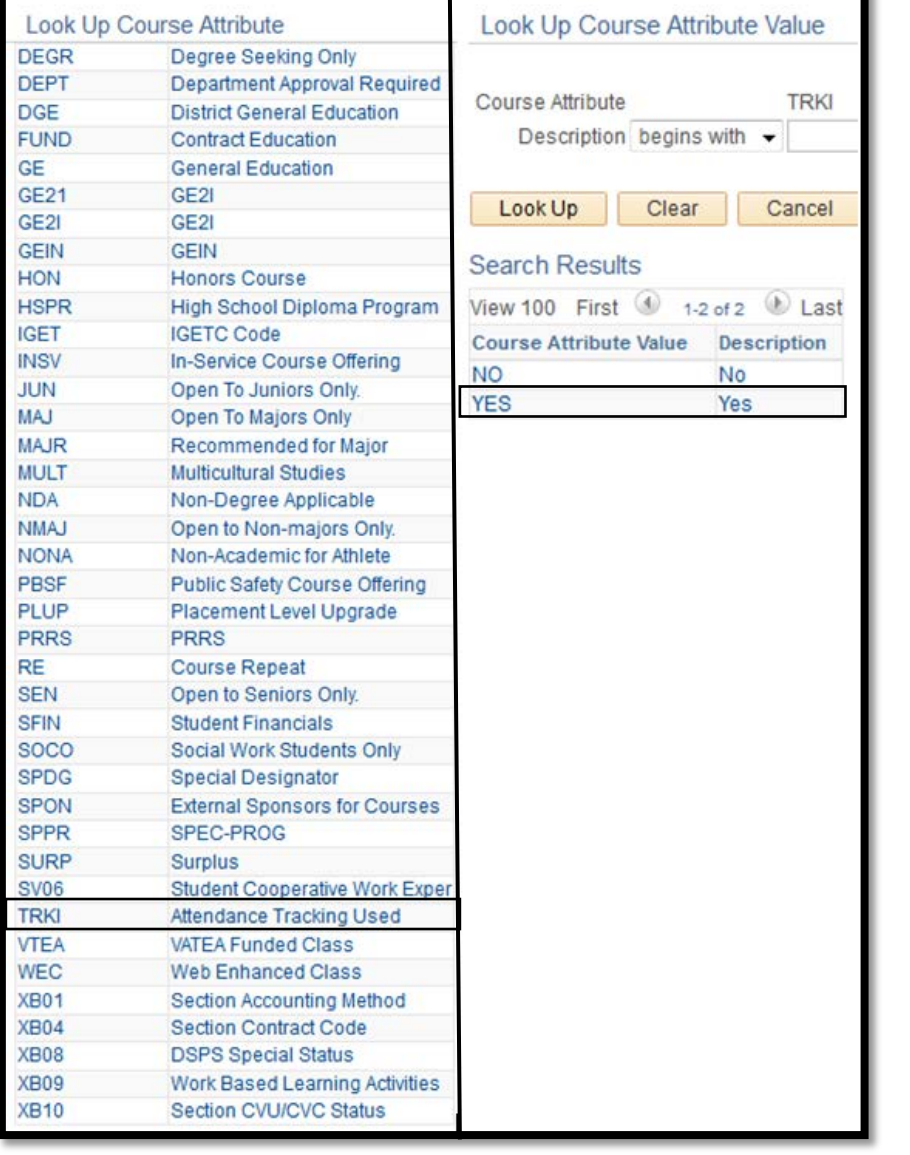

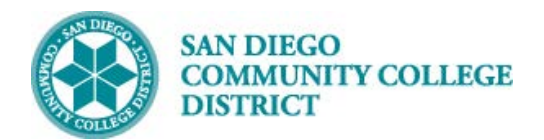

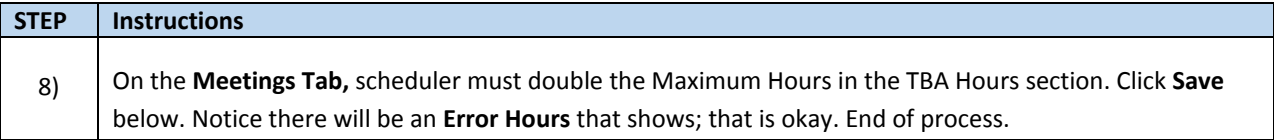

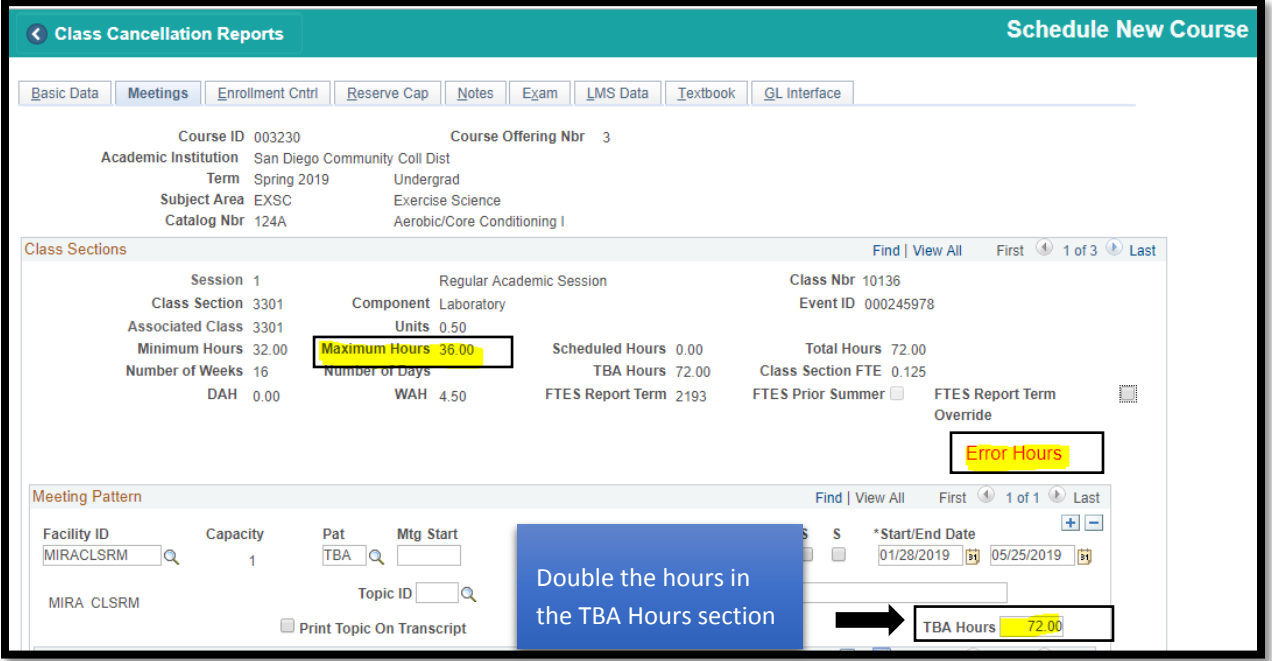